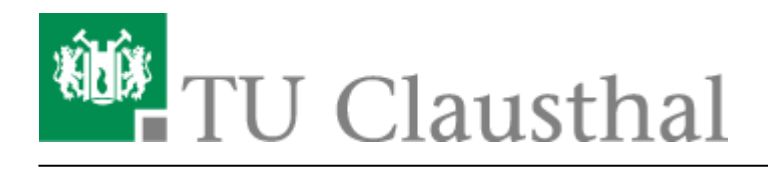

# **Origin**

#### **Netzwerklizenzen**

Die TU Clausthal stellt Netzwerklizenzen auf dem Campus zur Verfügung. Anzahl und Auslastung können Sie über den Link im nächsten Abschnitt einsehen. Die Lizenzen werden in der Regel jährlich verlängert.

### **Aktuelle Lizenzauslastung**

Sie können die aktuelle Nutzung der Lizenzen innerhalb des TUC-Netzes einsehen unter

[https://lizenz-info.rz.tu-clausthal.de/software/lu/lucy\\_ls-origin\\_usage.txt](https://lizenz-info.rz.tu-clausthal.de/software/lu/lucy_ls-origin_usage.txt)

#### **Kosten**

Die Kosten werden derzeit nicht umgelegt, sondern zentral aus Mitteln des Rechenzentrums bzw. zentralen Studienqualitätsmitteln getragen: Es handelt sich um eine breit am Campus eingesetzte Software, die Verlängerung der Wartung und damit die weitere Nutzbarkeit der Software ist derzeit sichergestellt.

## **Installation und Nutzung**

Für die Installation benötigen Sie einen Lizenzkey. Diesen erhalten Sie im [Self-Service über unser](https://service.rz.tu-clausthal.de/apps/licenses/licenses) [Service-Portal](https://service.rz.tu-clausthal.de/apps/licenses/licenses). Bitte verwenden Sie für diese Anfrage Ihre Hochschul-E-Mail-Adresse und nennen Sie uns den Grund, warum Sie die Lizenz benötigen. Die E-Mail sollte auch Ihre Kontaktdaten sowie ggf. einen eine Arbeit betreuende\*n Mitarbeiter\*in des zuständigen Instituts enthalten.

Sie finden nach Bezug der Lizenz (wie vorstehend erläutert) die Installationsdateien auf der [Campussoftware-Freigabe](https://doku.tu-clausthal.de/doku.php?id=lizenzen_und_software:campus_software:netzlaufwerk:start) im Verzeichnis OriginLab - Origin. Gegebenenfalls ist nach Lizenzbezug ein Neustart des Rechners notwendig, damit die Berechtigungen korrekt übernommen werden.

# **Hilfe & Video-Tutorials**

- [Video-Tutorials](https://www.originlab.com/videos/index.aspx)
- [Dokumentation und Hilfe](https://www.originlab.com/index.aspx?go=Support/DocumentationAndHelpCenter)

• [Free Origin Viewer](https://www.originlab.com/viewer/)

Direkt-Link:

**[https://doku.tu-clausthal.de/doku.php?id=lizenzen\\_und\\_software:campus\\_software:origin](https://doku.tu-clausthal.de/doku.php?id=lizenzen_und_software:campus_software:origin)**

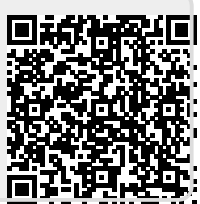

Letzte Aktualisierung: **13:49 11. October 2022**